Format hors-tout : 118x158cm

**Contract Contract Contract** 

## **PANNEAU\_Akylux\_118x158\_4 Oeillets Fichier à l'échelle 1:1**

 *Intégrer votre visuel dans le calque Maquette, en respectant les limites de la zone en pointillés (Bleed)*

 *N'apporter aucune modification aux autres calques (verrouillés), puis enregistrer le fichier au format pdf*

## 1180

**BBBBB** Bleed = Zone de Fond perdu = Votre maquette (respecter les limites de la zone en pointillés). **Le visuel doit atteindre les limites de cette zone, sans les dépasser. Aménager une «Zone de sécurité» de 5mm sans textes ni images à l'intérieur de la découpe (Cut) Extérieure** Cut = Découpe Extérieure **Crease = Rainage MiChair = Découpe à mi-chair Perfos = Perforations / Découpe Intérieure Tape = Adhésif Double-Face** ■ Crayon = Repères de montage/façonnage pour production Size = Dimensions / Légende / Annotations

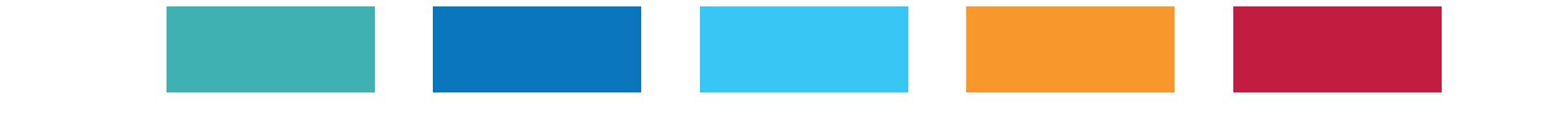

1580

**NE PAS**

**UTILISER PHOTOSHOP**

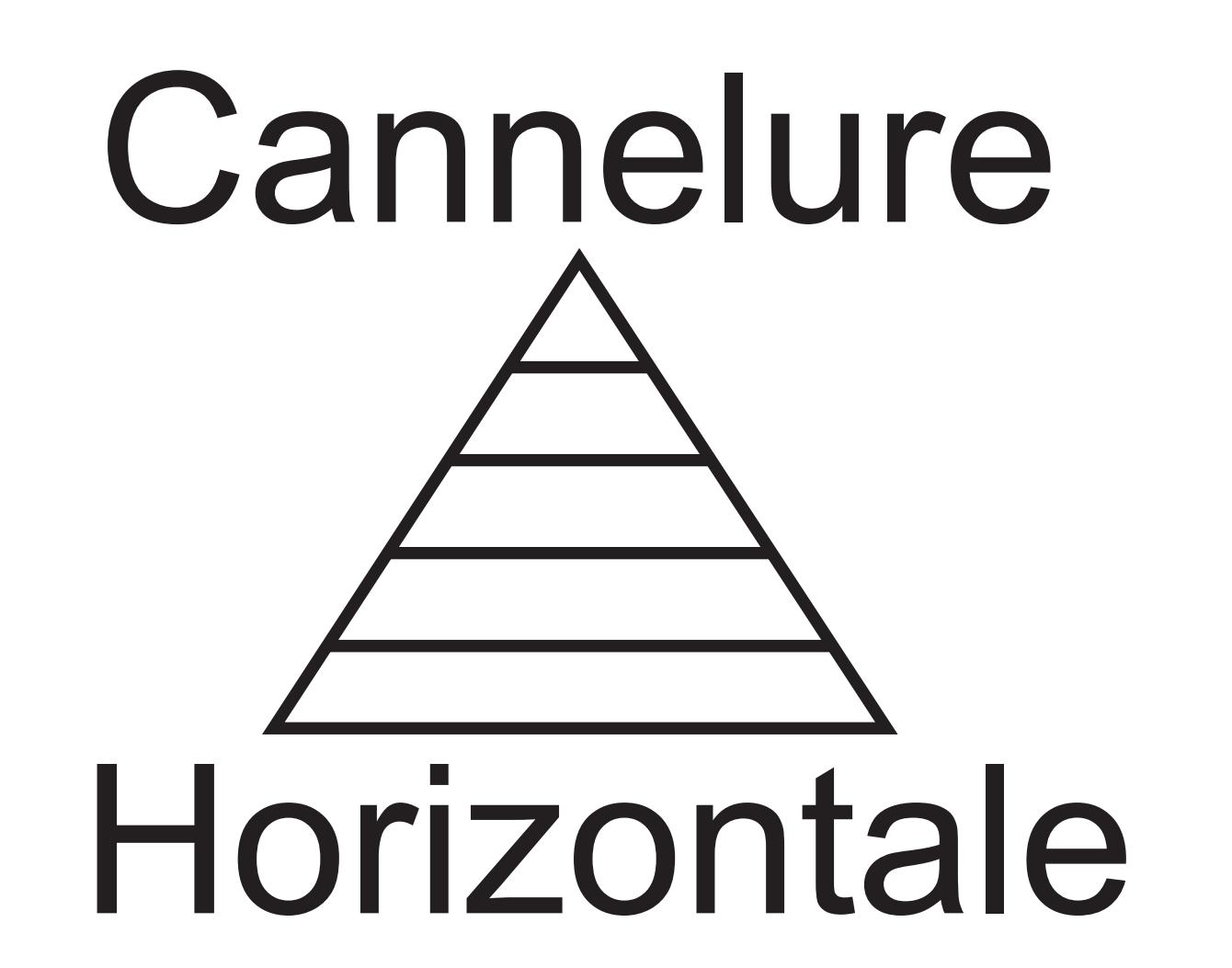

the control of the control of the con-